## AMERICAN UNIVERSITY OF BEIRUT Department of Electrical and Computer Engineering EECE440 Signals and Systems

Lecturer: Prof. Fadi N Karameh

## Sample problems 3

PROBLEM 1 (12%) Consider a DT LTI system with the impulse response

$$
h[n]=\left(\frac{1}{2}\right)^n u[n]
$$

Determine, using DTFTs, the response to each of the following inputs:

(i)  $x[n] = \left(\frac{3}{4}\right)$ 4  $\int^n u[n]$ (ii)  $x[n] = (n+1) \left( \frac{1}{4} \right)$ 4  $\int^n u[n]$ (iii)  $x[n] = (-1)^n u[n]$ 

PROBLEM 2 Consider a system consisting of the cascade of two DT LTI systems with the frequency responses

$$
H_1(e^{j\Omega})=\frac{2-e^{-j\Omega}}{1+\frac{1}{2}e^{-j\Omega}}
$$

and

$$
H_2(e^{j\Omega}) = \frac{1}{1 - \frac{1}{2}e^{-j\Omega} + \frac{1}{4}e^{-j2\Omega}}
$$

a) Find the difference equation describing the overall system.

b) Determine the impulse response of the overall system.

**PROBLEM 3**  $y_1[n]$  and  $y_2[n]$  are two real 8-pt sequences. You are given only the first five points of their DFTs as

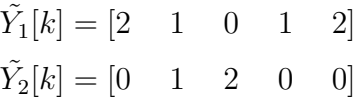

b) Find the DTFT  $\tilde{M}[k]$  for  $k = 1$  and  $k = 4$  where  $m[n]$  is

$$
m[n] = y_1[n].y_2[n]
$$

Hint: Exploit knowledge of DFT properties for real sequences.

PROBLEM 4 Find the DTFT of the following:

- a)  $x[n] = \left(\frac{1}{2}\right)$ 2  $\int_0^n u[n+2]$
- b)  $x[n] = (n-2)(u[n+4] u[n-5])$

**PROBLEM 5** Find the signal  $x[n]$  which has the following DTFT

- a)  $X(e^{j\Omega}) = j \sin(4\Omega) 2$
- b)  $\left[e^{-j2\Omega} \frac{\sin(15\Omega/2)}{\sin(\Omega/2)}\right] * \frac{\sin(7\Omega/2)}{\sin(\Omega/2)}.$

## **PROBLEM 6**  $(10\%)$

Consider the analog-to-discrete-to-analog system shown in figure 1. The CT signal  $x_a(t)$ is sampled at a frequency of  $F_s = 2000$  Hz ( $T_s = 0.5$  msec). The resulting impulse train is then converted to a discrete time sequence  $x_d[n]$ . The Lowpass DT filter  $H_d(e^{j\Omega})$  is subsequently used to filter  $x_d[n]$  giving  $y_d[n]$ . Finally, a CT version of the output  $y_a(t)$  is created, using an ideal DT-to-CT converter (at the same sampling frequency  $F_s = 2000$  Hz).

*Note :*  $H_d(e^{j\Omega})$ , which is obviously periodic, is shown for only one period.

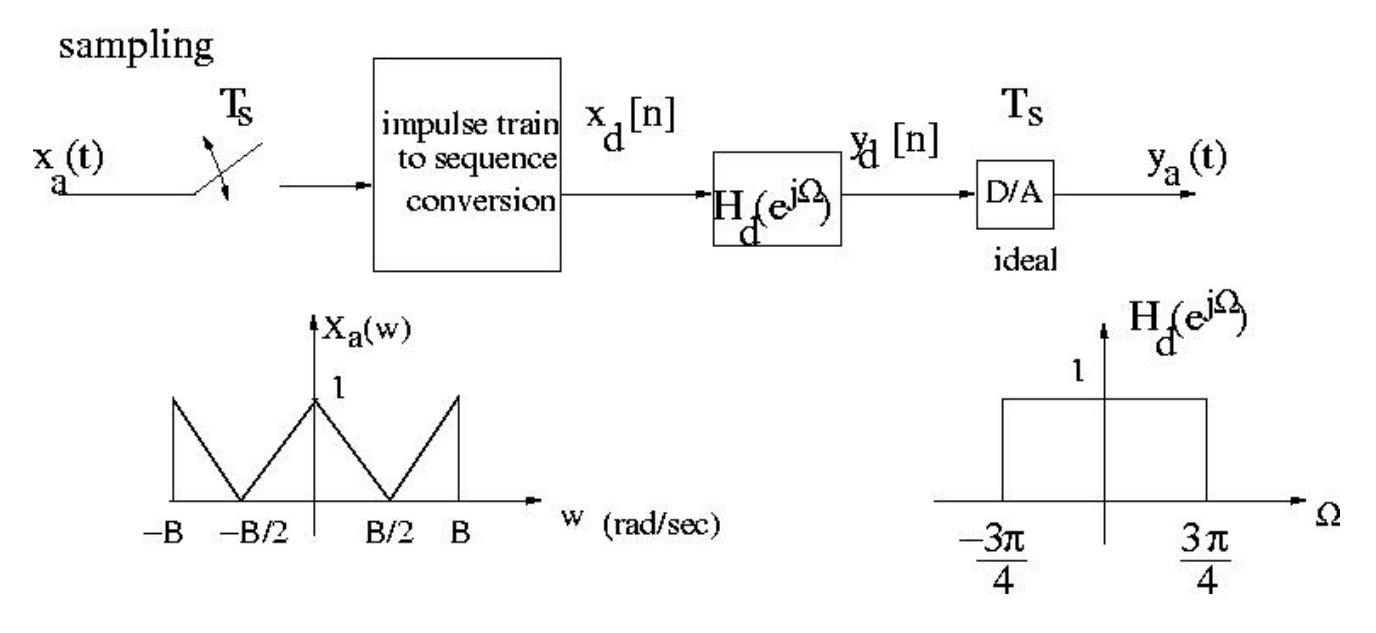

Figure 1: Problem 6

- a) For the CTFT of  $x_a(t)$  given by  $X_a(w)$  in the figure with  $B = 2000\pi$  rad/sec, sketch the  $X_d(e^{j\Omega})$ , the DTFT of the DT sequence  $x_d[n]$ .
- b) Sketch  $Y_a(w)$ , the CTFT of the CT signal  $y_a(t)$ . Again, assume that we are using the same frequency as that of sampling  $F_s = 2000$  Hz.

c) (BONUS 5%) Describe, using Matlab code, how would you use *Matlab* to obtain  $X(w)$ , the CTFT of a CT signal  $x(t)$ . Assume that I sample  $x(t)$  at 200 Hz and I have 1 second recording of it. Clearly describe the various input and output vectors you obtain, and label the coordinates of your axes. Hint: you have done this twice in the course so far.